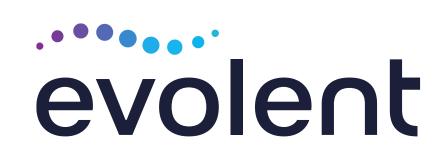

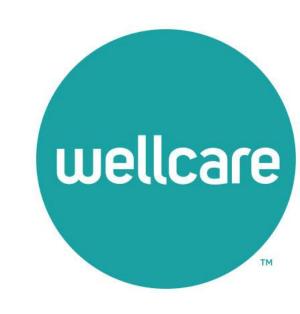

## Wellcare (Georgia) Musculoskeletal (MSK) Management Program

Provider Training Presented by: Debbie Patterson, Provider Relations Manager

December 2023

# Evolent (formerly National Imaging Associates, Inc.) Program Agenda

#### Our MSK Program

- Authorization Process
  - Other Program Components
- Provider Tools and Contact Information
- RadMD Demo
- Questions and Answers

## **Evolent Specialty Solutions**

National Footprint / Experience

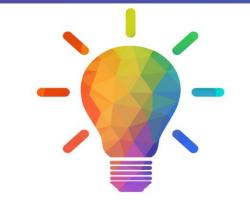

#### **National Footprint**

- Since 1995 delivering Medical Specialty Solutions; one of the *go-to* care partners in industry.
- 88 health plans/markets partnering with Evolent for management of Medical Specialty Solutions.
- 32.79M national lives participating in an Evolent Medical Specialty Solutions Program nationally.
- Diverse populations Medicaid, Exchanges, Medicare, Commercial, FEP, Provider Entities.

#### Commercial/Medicaid/Medicare Expertise/Insights

- 42 Commercial and 56 Medicaid plans/markets with Evolent Medical Specialty Solutions in place.
- 10.66M Commercial and 20.51M
  Medicaid lives nationally in addition
  to 1.63M Medicare Advantage

# Intensive Clinical Specialization & Breadth

- Specialized Physician Teams
  - 160+ actively practicing, licensed, board-certified physicians
  - 28 specialties and sub-specialties

## Evolent's MSK Prior Authorization Program

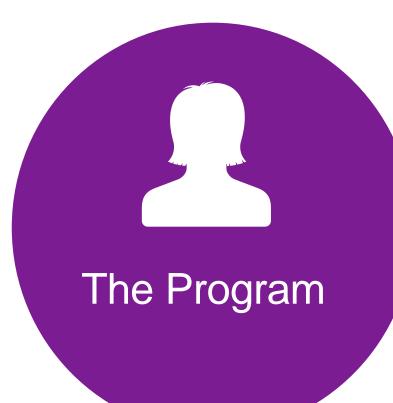

 Wellcare will begin a prior authorization program through Evolent for the management of MSK Services.

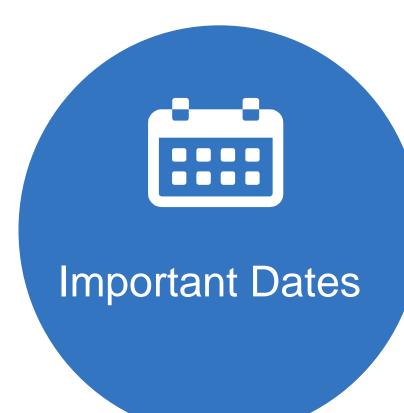

- Program start date:January 1, 2024
- Begin obtaining authorizations from Evolent on January 1, 2024, via RadMD or Call Center for services rendered on or after January 1, 2024

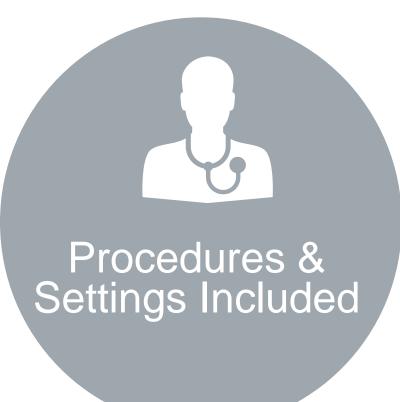

#### Procedures:

- Outpatient, interventional spine pain management services (IPM) specific to spinal cord stimulators
- Inpatient and outpatient hip, knee, shoulder, lumbar and cervical spine surgeries

#### Settings:

- Surgery Center
- In Office Provider
- Hospital

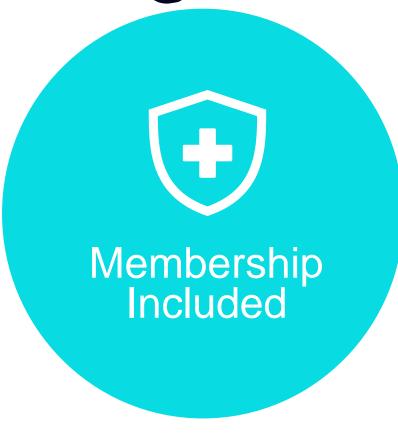

Medicare

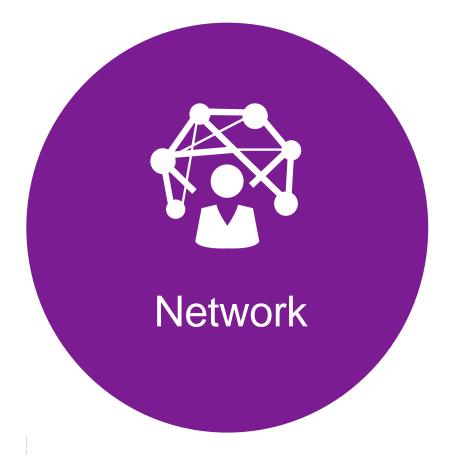

Evolent will manage non-emergent select services for Wellcare Medicare Lines of Business (LOB) effective January 1, 2024, through the Wellcare's contractual relationships.

#### Evolent's IPM Solution

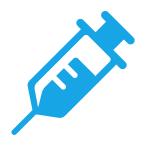

### Targeted IPM Procedures Performed in an Outpatient Facility or office

- Spinal Epidural Injections
- Paravertebral Facet Joint Injections or Blocks
- Paravertebral Facet Joint Denervation(Radiofrequency (RF) Neurolysis)
- Sacroiliac joint injections
- Sympathetic Nerve Blocks
- Spinal Cord Stimulators (Effective January 1, 2024)

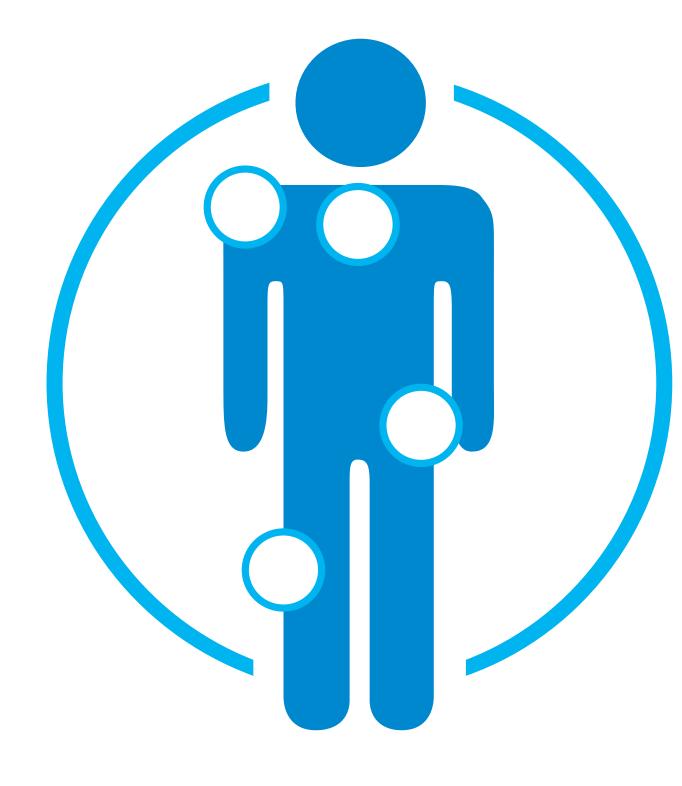

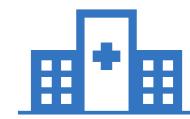

## Excluded from the Program IPM Procedures Performed in the following Settings:

- Hospital Inpatient
- Observation Room
- Emergency Room/Urgent Care Facility

Evolent will use the Wellcare network of Pain Management Physicians, Hospitals and In-Office Providers as
it's preferred providers for delivering Outpatient IPM Services to Wellcare members throughout Georgia.

## Evolent's Lumbar and Cervical Spine Surgery

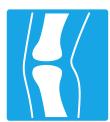

Targeted Lumbar and Cervical Spine Surgery
Procedures Performed in an Inpatient and
Outpatient Facility

- Lumbar Microdiscectomy
- Lumbar Decompression (Laminotomy, Laminectomy, Facetectomy & Foraminotomy)
- Lumbar Spine Fusion (Arthrodesis) With or Without Decompression – Single & Multiple Levels
- Cervical Anterior Decompression with Fusion –Single & Multiple Levels
- Cervical Posterior Decompression with Fusion –Single & Multiple Levels
- Cervical Posterior Decompression (without fusion)
- Cervical Artificial Disc Replacement Single & Two Levels
- Cervical Anterior Decompression (without fusion)
- Lumbar Artificial Disc Single & Two Levels
- Sacroiliac Joint Fusion

Procedures Performed on or after January 1, 2024, Require Prior Authorization. Evolent's Call Center and RadMD will open January 1, 2024

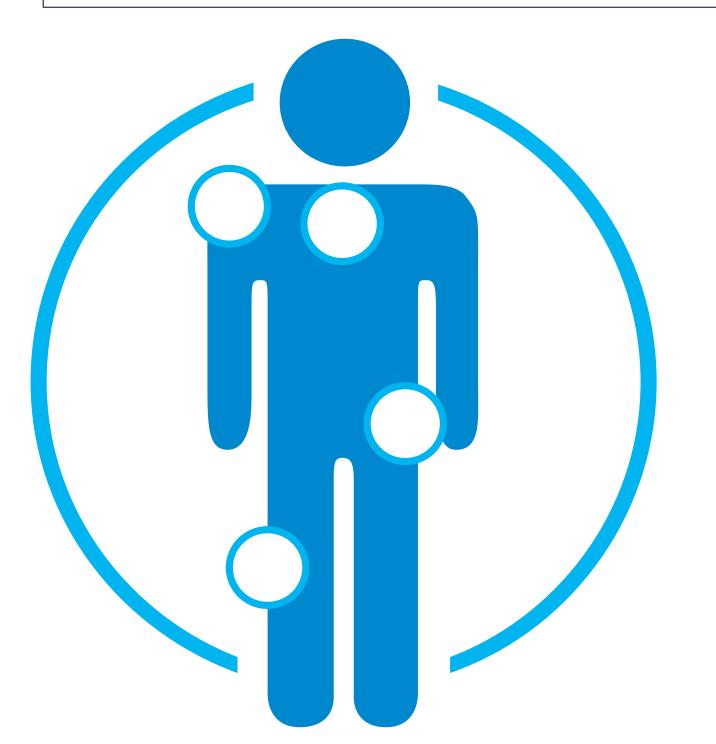

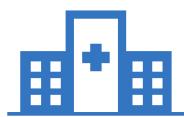

Excluded from the Program
Surgeries Performed in the
following Settings:

Emergency Surgery – admitted via the Emergency Room

Please note that CPT Codes 22800-22819 used for reconstructive spinal deformity surgery do not require Evolent/Wellcare prior authorization. Evolent will monitor the use of these CPT codes, but prior authorization is not currently required.

# Evolent's Hip, Knee and Shoulder Surgery Performed in an Inpatient and Outpatient Facility

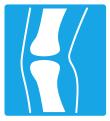

#### **Targeted Hip Surgery**

- Revision/Conversion Hip Arthroplasty
- Total Hip Arthroplasty/Resurfacing
- Femoroacetabular Impingement (FAI) Hip Surgery (includes CAM/pincer & labral repair)
- Hip Surgery Other (includes synovectomy, loose body removal, debridement, diagnostic hip arthroscopy, and extraarticular arthroscopy knee)

#### **Targeted Knee Surgery**

- Revision Knee Arthroplasty
- Total Knee Arthroplasty (TKA)
- Partial-Unicompartmental Knee Arthroplasty (UKA)
- Knee Manipulation under Anesthesia (MUA)
- Knee Ligament Reconstruction/Repair
- Knee Meniscectomy/Meniscal Repair/Meniscal Transplant
- Knee Surgery Other (includes synovectomy, loose body removal, diagnostic knee arthroscopy, debridement with or without chondroplasty, lateral release/patellar realignment, articular cartilage restoration)

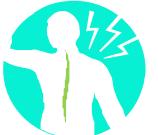

#### **Targeted Shoulder Surgery**

- Revision Shoulder Arthroplasty
- Total/Reverse Shoulder Arthroplasty or Resurfacing
- Partial Shoulder Arthroplasty/Hemiarthroplasty
- Shoulder Rotator Cuff Repair
- Shoulder Labral Repair
- Frozen Shoulder Repair/Adhesive Capsulitis
- Shoulder Surgery Other (includes debridement, manipulation, decompression, tenotomy, tenodesis, synovectomy, claviculectomy, diagnostic shoulder arthroscopy)

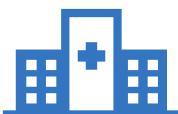

## Excluded from the Program Hip, Knee and Shoulder Surgeries Performed in the following Settings:

 Emergency Surgery – admitted via the Emergency Room

# List of CPT Procedure Codes Requiring Prior Authorization (IPM)

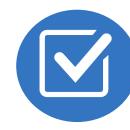

Review Claims/Utilization Review Matrix to determine CPT codes managed by Evolent.

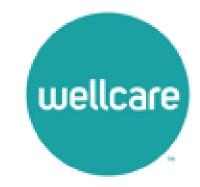

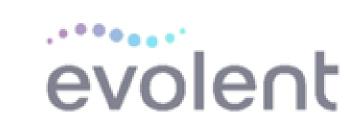

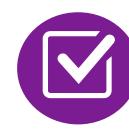

CPT Codes and their Allowable Billable Groupings.

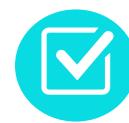

Located on RadMD.com.

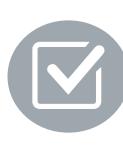

Defer to Wellcare's Policies for Procedures not on Claims/Utilization Review Matrix.

|                | National Imaging Associates, Inc. (NIA)* Peach State Health Plan 2024 Utilization Review Matrix Interventional Pain Management (IPM) |                            |
|----------------|----------------------------------------------------------------------------------------------------|----------------------------|
|                |                                                                                                    | PROCEDURES                 |
| Procedure Name | Primary<br>CPT Code                                                                                                    | Allowable Billed Groupings |
|                |                                                                                                    |                            |

| Procedure Name                                                                                                    | CPT Code                         | Allowable Billed Groupings                                                                                                    | Ancillary Procedures/Codes                                                                                                    |  |
|----------------------------------------------------------------------------------------------------|----------------------------------|----------------------------------------------------------------------------------------------------|----------------------------------------------------------------------------------------------------|--|
| Authorization is provided at the <u>procedure</u> level. There are multiple CPT codes that can be associated with each procedure. These are assumed to be part of the primary request and, when completed in combination, do not require a separate authorization. |                                  |                                                                                                    | These codes do not require prior authorization. If the main procedure is approved, these codes are understood to be included and do not require precertification from the health plan.  *Please note: This is not an all-inclusive list of every possible ancillary code |  |
| Cervical/Thoracic Interlaminar Epidural                                                                                                    | 62321                            | 62320, 62321                                                                                                    |                                                                                                    |  |
| Cervical/Thoracic Transforaminal<br>Epidural                                                                                                    | 64479                            | 64479, +64480                                                                                                    |                                                                                                    |  |
| Lumbar/Sacral Interlaminar Epidural                                                                                                    | 62323                            | 62322, 62323                                                                                                    |                                                                                                    |  |
| Lumbar/Sacral Transforaminal Epidural                                                                                                    | 64483                            | 64483, +64484                                                                                                    |                                                                                                    |  |
| Cervical/Thoracic Facet Joint Block                                                                                                    | 64490                            | 64490, + 64491, +64492, 0213T, +0214T,<br>+0215T                                                                                            |                                                                                                    |  |
| Lumbar/Sacral Facet Joint Block                                                                                                    | 64493                            | 64493, +64494, +64495, 0216T, +0217T,<br>+0218T                                                                                             |                                                                                                    |  |
| Cervical/Thoracic Transforaminal Epidural  Lumbar/Sacral Interlaminar Epidural  Lumbar/Sacral Transforaminal Epidural  Cervical/Thoracic Facet Joint Block                                                                                                    | 64479<br>62323<br>64483<br>64490 | 64479, +64480<br>62322, 62323<br>64483, +64484<br>64490, + 64491, +64492, 0213T, +0214T,<br>+0215T<br>64493, +64494, +64495, 0216T, +0217T, |                                                                                                    |  |

# List of CPT Procedure Codes Requiring Prior Authorization (Spine Surgery)

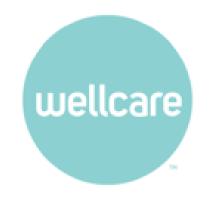

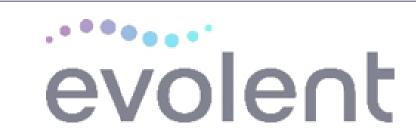

## National Imaging Associates, Inc. (NIA)\* Wellcare Georgia 2024 Utilization Review Matrix Spine Surgery

|                                                                                                    |                        | LUMBAR SPIN                                                            | E SURGERY PROCEDURES                                                            |                                                                                                    |
|----------------------------------------------------------------------------------------------------|------------------------|------------------------------------------------------------------------|---------------------------------------------------------------------------------|----------------------------------------------------------------------------------------------------|
| Procedure Name                                                                                                    | Primary<br>CPT<br>Code | Allowable Billed Groupings                                             | Additional Covered Procedures/Codes                                             | Ancillary Procedures/Codes                                                                                                    |
| Authorization is provided at the <u>procedure</u> level. There are multiple CPT codes that can be associated with each procedure. These are assumed to be part of the primary request and, when completed in combination, do not require a separate authorization. |                        |                                                                        |                                                                                 | These codes do not require prior authorization. If the main procedure is approved, these codes are understood to be included and do not require precertification from the health plan.  *Please note: This is not an all-inclusive list of every possible ancillary code |
| Lumbar<br>Microdiscectomy                                                                                                    | 63030                  | 62380, 63030, +63035                                                   |                                                                                 |                                                                                                    |
| Lumbar<br>Decompression                                                                                                    | 63047                  | 63005, 63012, 63017, 63042,<br>+63044, 63047, +63048, 63056,<br>+63057 | Microdiscectomy: 62380, 63030, +63035                                           |                                                                                                    |
|                                                                                                    |                        |                                                                        | Microdiscectomy: 62380, 63030, +63035                                           | Instrumentation: +22840, +22841, +22842, +22845, +22853                                                                                                    |
| Lumbar Fusion -<br>Single Level                                                                                                    | 22612                  | 22533, 22558, 22612, 22630, 22633,<br>+63052, +63053                   | Decompression: 63005, 63012, 63017, 63042, +63044, 63047, +63048, 63056, +63057 | Bone Grafts: +20930, +20931, +20936<br>+20937, +20938                                                                                                    |
|                                                                                                    |                        |                                                                        | . 55551                                                                         | Bone Marrow Aspiration: 20939                                                                                                    |

# List of CPT Procedure Codes Requiring Prior Authorization (Joint)

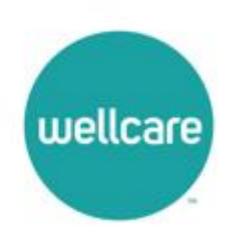

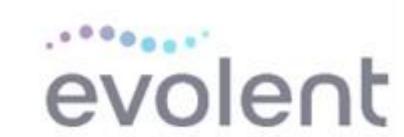

National Imaging Associates, Inc. (NIA)\*
Ambetter from Peach State Health Plan
2024 Utilization Review Matrix
Joint Surgery

| Procedure Name                                       | Primary<br>CPT<br>Code                                                                                                    | Allowable Billed Groupings                                                               | Additional Covered Procedures/Codes                                             |
|------------------------------------------------------|----------------------------------------------------------------------------------------------------|------------------------------------------------------------------------------------------|---------------------------------------------------------------------------------|
|                                                      | The second second secon | evel. There are multiple CPT codes that car<br>combination, do not require a separate au | be associated with each procedure. These are assumed to be part of thorization. |
| Revision/Conversion Hip<br>Arthroplasty              | 27134                                                                                                    | 27132, 27134, 27137, 27138                                                               |                                                                                 |
| Total Hip<br>Arthroplasty/Resurfacing                | 27130                                                                                                    | 27130, S2118                                                                             |                                                                                 |
| Femoroacetabular<br>Impingement (FAI) Hip<br>Surgery | 29914                                                                                                    | 29914, 29915, 29916                                                                      | Loose Body Removal: 29861 Chondroplasty: 29862 Synovectomy: 29863               |
| Hip Surgery - Other                                  | 29863                                                                                                    | 29860, 29861, 29862, 29863                                                               |                                                                                 |

#### Prior Authorization Process Overview

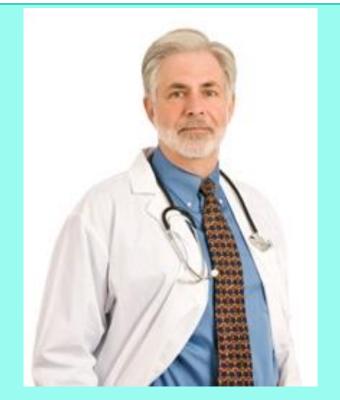

Ordering Physician is responsible for obtaining prior authorization.
MSK provider may be both ordering and rendering

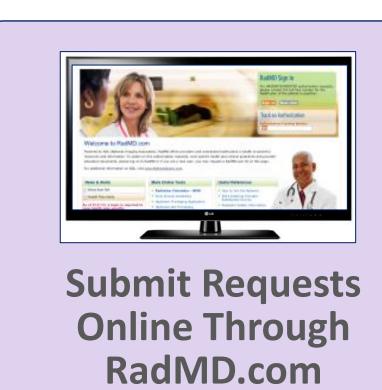

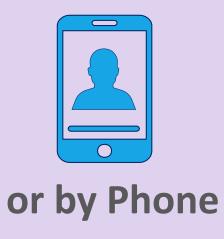

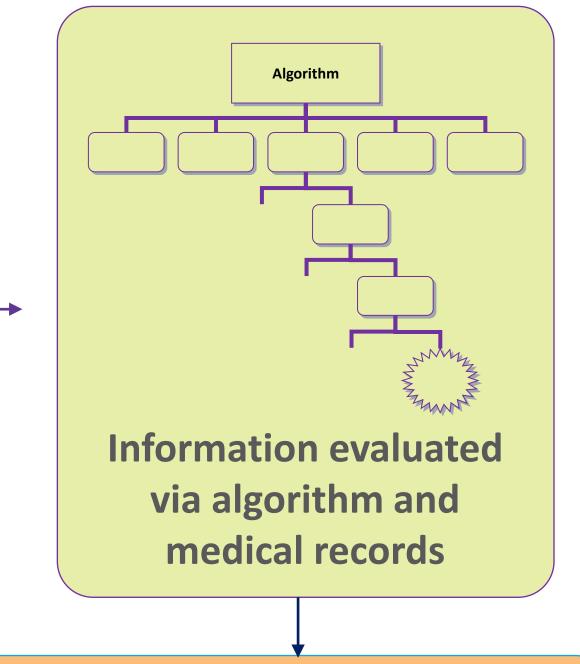

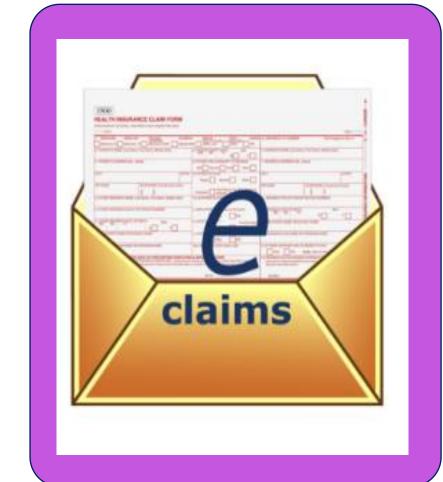

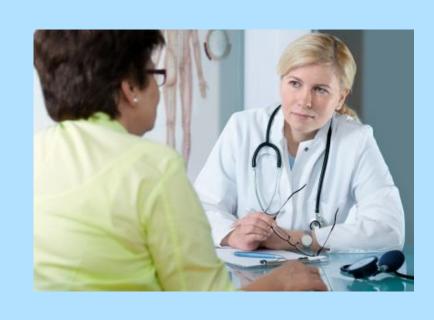

Rendering Provider
Performs Service and
ensures authorization was
obtained

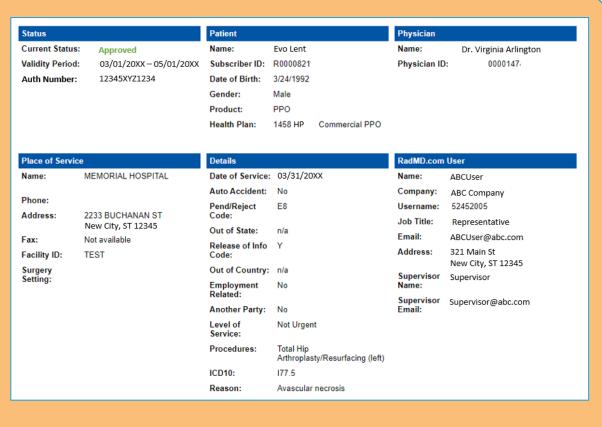

**Service Authorized** 

#### Evolent's Clinical Foundation & Review

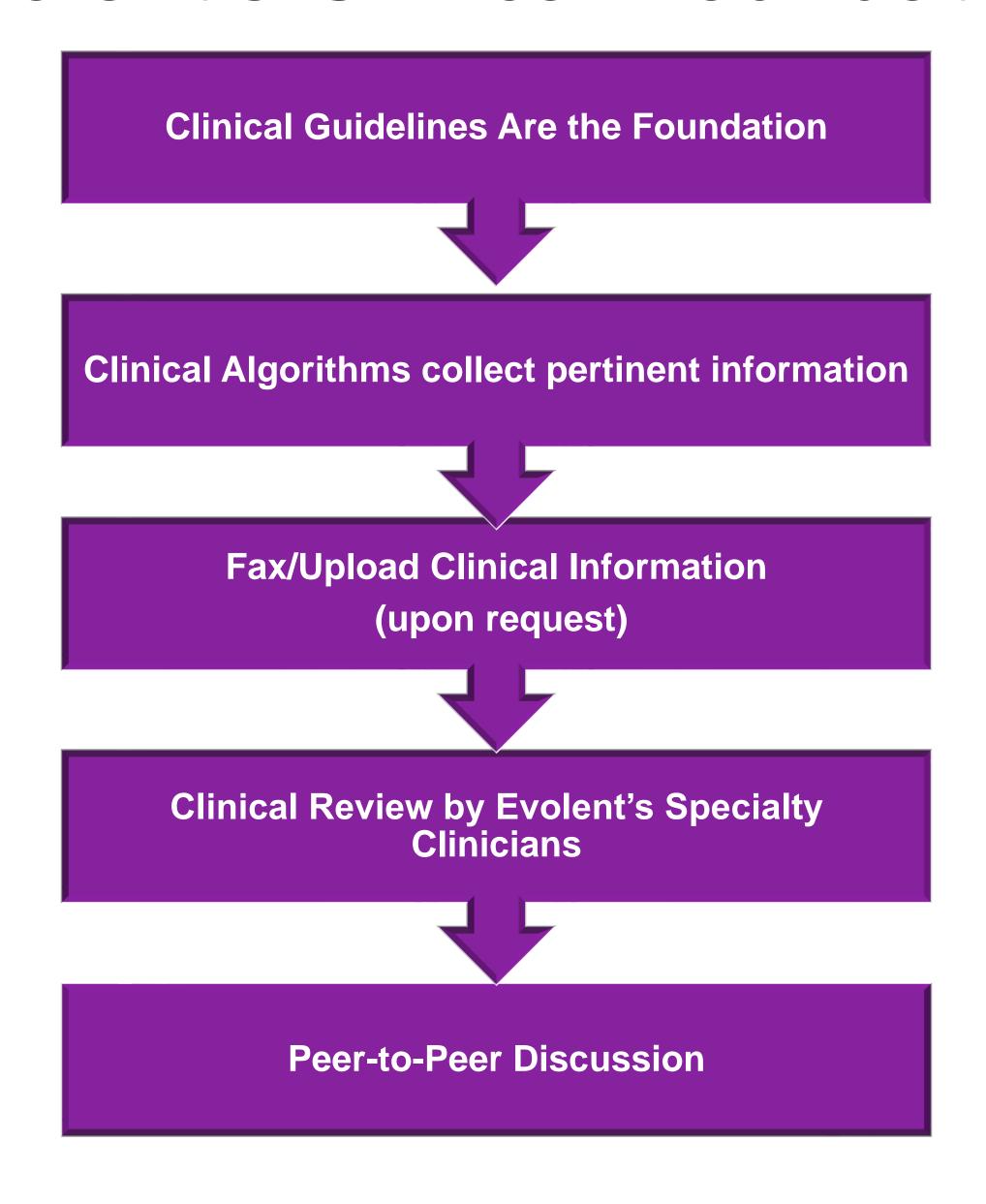

- Clinical guidelines were developed by practicing specialty physicians, through literature reviews and evidenced-based research. Guidelines are reviewed and mutually approved by the Plan and Evolent Medical Officers and clinical experts. Clinical Guidelines are available on RadMD.com
- Algorithms are a branching structure that changes depending upon the answer to each question.
- The member's clinical information/medical record will be required for validation of clinical criteria before an approval can be made.
- Evolent has a specialized clinical team focused on MSK.
- Peer-to-peer discussions are offered for any request that does not meet medical necessity guidelines.
- Our goal ensure that members are receiving appropriate care.

## Information for Authorization for IPM Injections

## Special Information

- Every IPM procedure performed requires a prior authorization; Evolent does not pre-approve a series of epidural injections.
- Bi-lateral IPM injections performed on the same date of service do not require a separate authorization. An authorization will cover bi-lateral as well as multiple levels on the same date of service. (Please refer to guidelines for potential restrictions)
- Add on codes do not require separate authorization and are to be used in conjunction with approved primary code for the service rendered.

#### IPM Clinical Checklist Reminders

#### IPM Documentation:

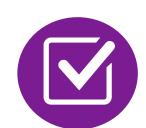

#### **Conservative Treatment**

• Frequently, specifics of active conservative treatment/non-operative treatment are not present in office notes. Details such as duration and frequency should be provided in order to ensure 6 weeks has been attempted within the past 6 months. Official physical therapy records do not need to be obtained but the provider should supply a summary of these details. Physical therapy is not the only means of active conservative treatment acceptable; physician directed home exercise programs as well as chiropractic care are among other examples of appropriate treatments.

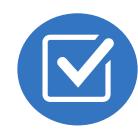

#### Visual Analog Scale (VAS) Score and/or Functional Disability

 A VAS score is an acceptable method to relay intensity of pain. However, a description of functional disability is also accepted as a means for measuring pain (ie - noting that the member is no longer able to perform work duties, daily care, etc).

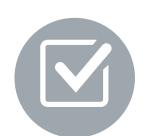

#### Follow Up To Prior Pain Management Procedures

• For repeat treatments, follow up is required in regard to what procedure was completed, how much and for how long relief was obtained, active participation in ongoing conservative treatment, and to what level the pain has returned. A follow up office visit is not required; documentation of telephone encounters with the member are acceptable to satisfy this requirement.

#### Sample Pain Rating Scales

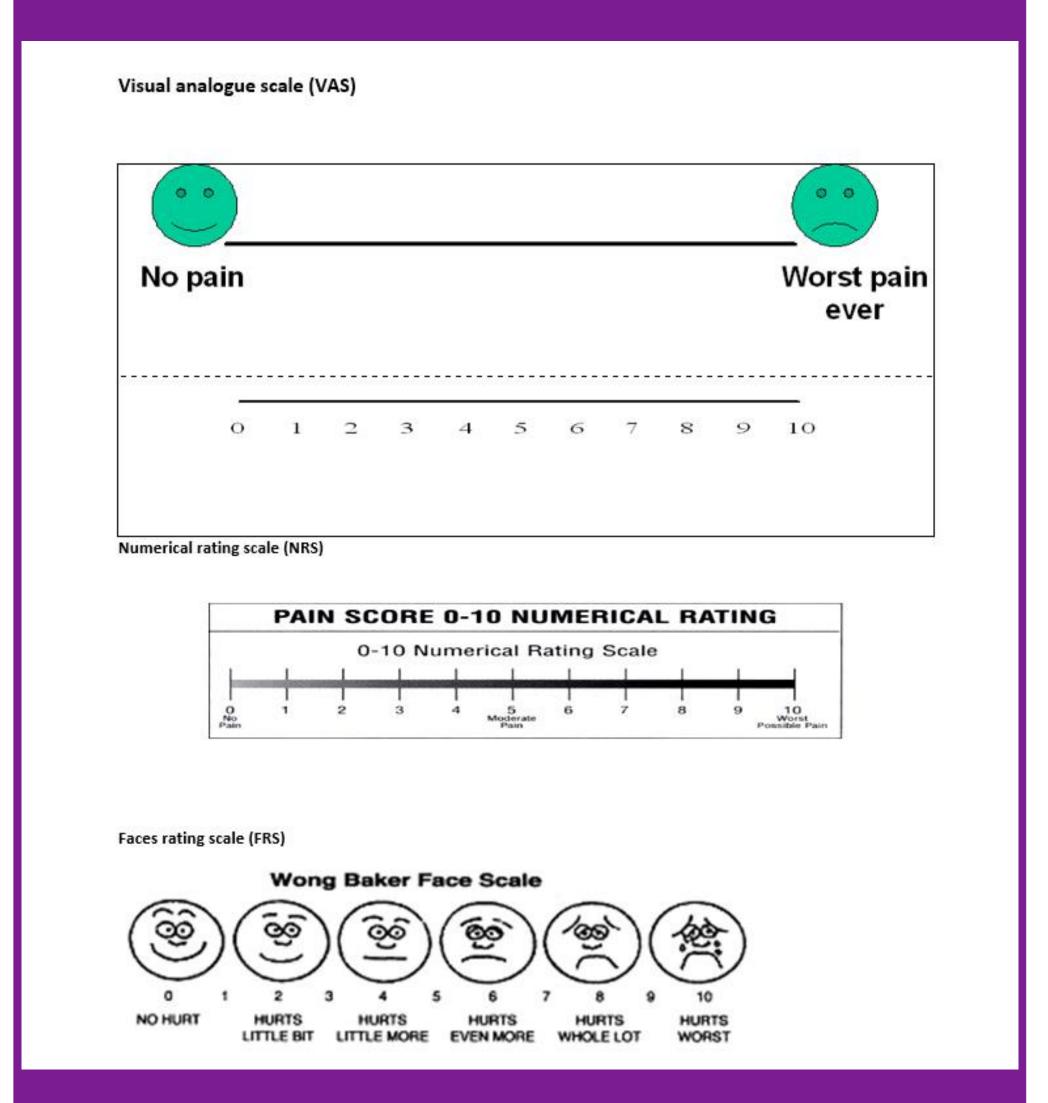

## Information for Authorization for Surgery Procedures

## Special Information

- Most surgeries will require only one authorization request. Evolent will provide a list of surgery categories to choose from. The surgeon's office must select the most complex and invasive surgery being performed as the **primary** surgery.
  - Example 1: A lumbar fusion authorization includes decompression, instrumentation, etc.
  - Example 2: A knee ligament reconstruction includes meniscectomy, debridement, etc.
- Bilateral hip, knee or shoulder surgeries require authorization for both the left and right side. These requests can be entered at the same time and will be reviewed concurrently.
   ACDF and posterior cervical fusion require authorization for each procedure. These requests can be entered at the same time and will be reviewed concurrently.
- Inpatient admissions will continue to be subject to concurrent review by Wellcare.
- Date of Service is required.
- Wellcare prior authorization requirements for the facility or hospital admission must be obtained separately and only initiated after the surgery has met Evolent's medical necessity criteria. Once an authorization has been obtained for the procedure/surgery, Wellcare will reach out to the rendering provider to authorize the facility in which the procedure will be performed.

## Surgery Clinical Checklist Reminders

#### Surgery Documentation:

- Details regarding the member's symptoms and their onset/duration
- Physical exam findings
- Conservative treatment modalities with dates and duration (e.g., physical therapy, home exercise plan, injections, medications, activity modification)
- Diagnostic imaging results
- Ordering physician's surgical plan (including a discussion about the potential risks and benefits of the procedure) (BMI, smoking history, mental status for some surgeries)

## Evolent to Physician: Request for Clinical Information

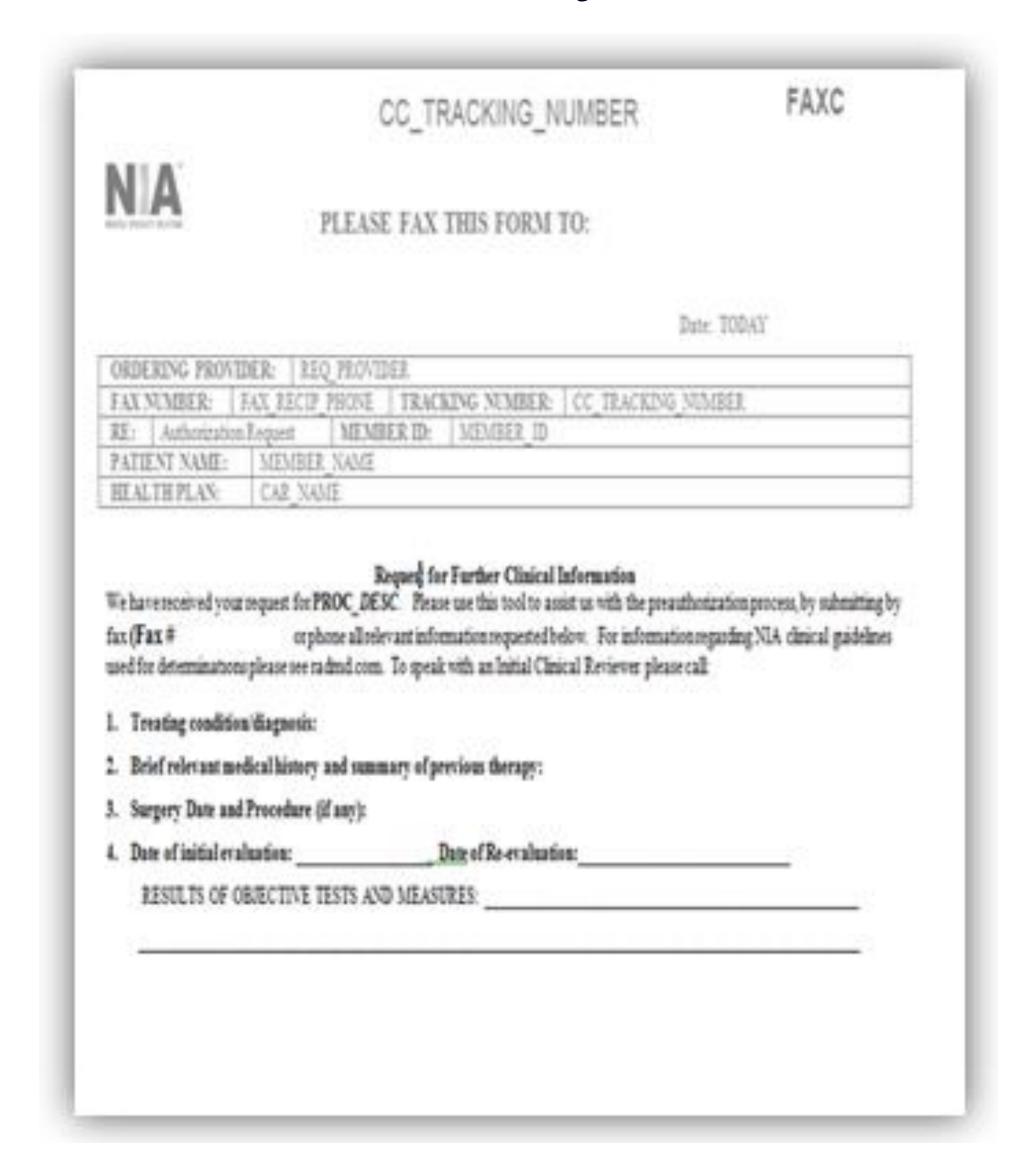

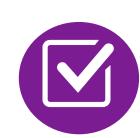

A fax is sent to the provider detailing what clinical information that is needed, along with a Fax Coversheet.

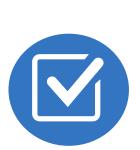

We stress the need to provide the clinical information as quickly as possible so we can make a determination.

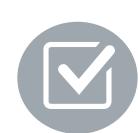

Determination timeframe begins after receipt of clinical information.

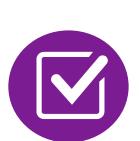

Failure to receive requested clinical information may result in non certification.

## Submitting Additional Clinical Information

- Records may be submitted:
  - Upload to <u>https://www.RadMD.com</u>
  - Fax using that Evolent coversheet
- Location of Fax Coversheets:
  - Can be printed from https://www.RadMD.com
  - Call 1-800-424-5388
- Use the case specific fax coversheets when faxing clinical information to Evolent

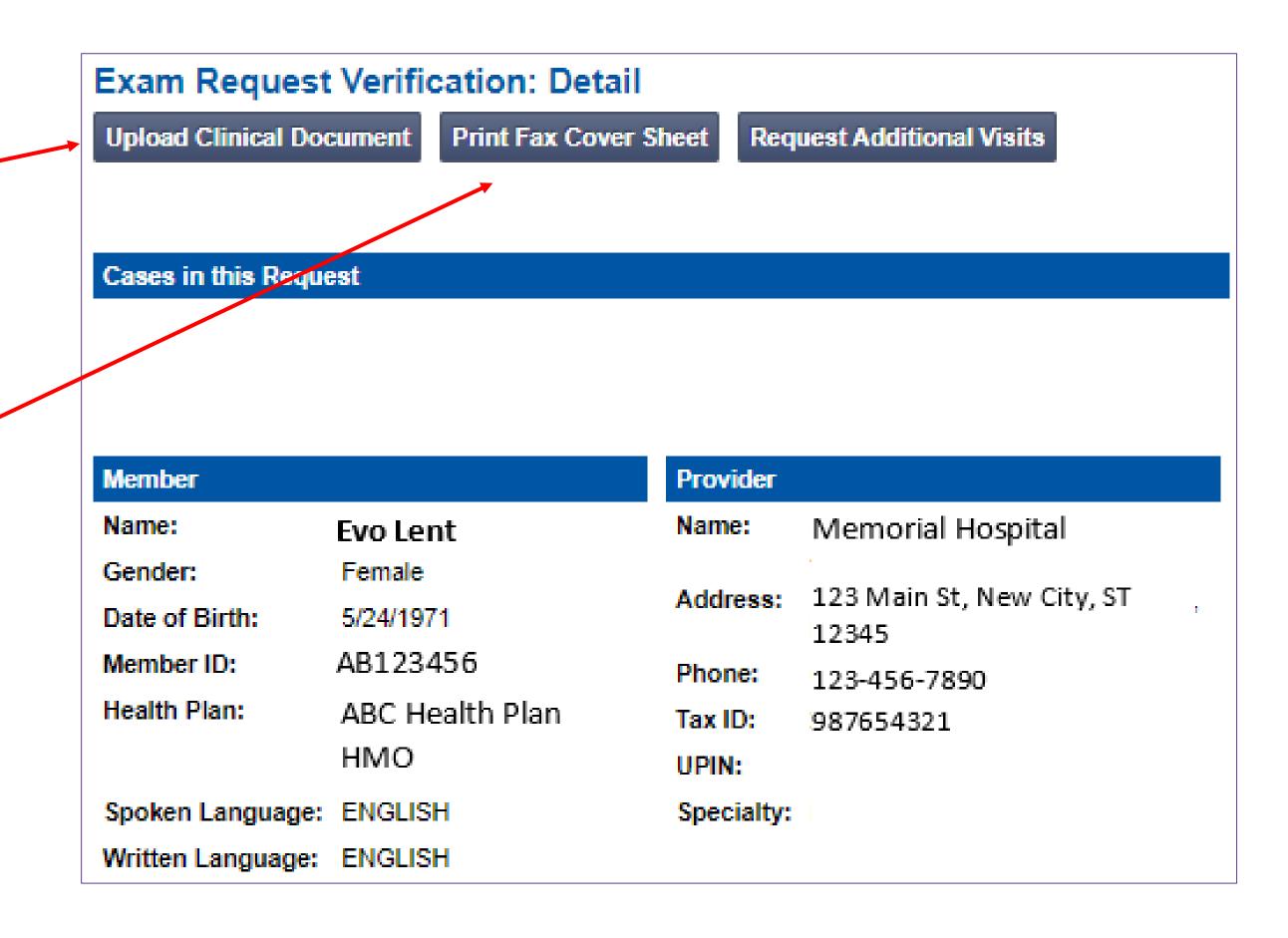

## Clinical Specialty Team: Focused on IPM and MSK

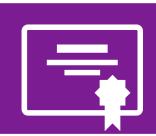

#### **IPM Reviews**

Initial clinical review performed by specially trained IPM nurses

Clinical review team will proactively reach out for additional clinical information

Anesthesiologists and pain management specialists conduct clinical reviews and peer-to-peer discussions on IPM requests

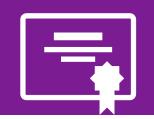

#### **MSK Surgery Reviews**

Initial clinical review performed by specialty trained surgery nurses

Surgery concierge team will proactively reach out for additional clinical information Orthopedic surgeons or neurosurgeons conduct clinical reviews and peer-to-peer discussions on surgery requests

#### MSK Clinical Review Process

#### **Physicians' Office Contacts Evolent for Prior Authorization**

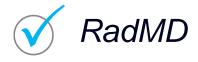

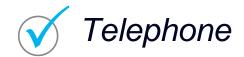

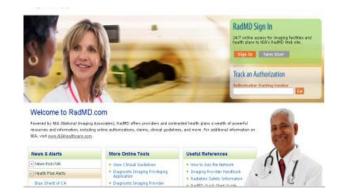

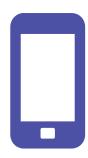

### **Evolent Initial Clinical Specialty Team Review**

- Additional clinical information submitted and reviewed Procedure Approved
- Additional clinical not complete or inconclusive Escalate to Physician Review

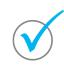

Designated & Specialized Clinical MSK Team interacts with Provider Community.

1 )-

2

System Evaluates Request Based on Information Entered by Physician & Physician Profile

Additional clinical information required

**Evolent Specialty Physician Reviewers** 

Evolent Physician approves case <u>without</u> peer-to-peer

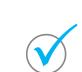

Peer-to-peer outbound attempt made if case is not approvable

- Evolent Physician approves case with peer-to-peer
- Ordering Physician withdraws case during peer-topeer
- Physician denies case based on medical criteria

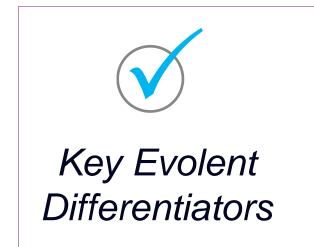

Generally, the turnaround time for completion of these requests is within two or three business days upon receipt of sufficient clinical information

## Evolent Urgent/Expedited MSK Authorization Process

#### Urgent/Expedited MSK Authorization Process

- If an urgent clinical situation exists (outside of a hospital emergency room) during business hours, please call Evolent immediately.
- The Evolent website <a href="https://www.RadMD.com">https://www.RadMD.com</a> cannot be used for medically urgent or expedited prior authorization requests during business hours. Those requests must be processed by calling the Evolent call center at 1-800-424-5388
- Turnaround time is within 24 Calendar Hours not to exceed 72 Calendar Hours.

#### Notification of Determination

#### **Authorization Notification**

- Validity Period Authorizations are valid for:
   IPM
  - 60 days from date of request

#### Surgical

- Inpatient 60 days from date of request
- Outpatient- SDC/Ambulatory 60 days from date of request
- The date of service/request that is selected at the time of the prior authorization request, will be used to determine the validity period. If the date of service/request changes, please contact Evolent to update.

#### **Denial Notification**

- Notifications will include an explanation of what services have been denied and the clinical rationale for the denial.
- A peer-to-peer discussion can be initiated once the adverse determination has been made.
- Timeframe for reconsideration/re-review is 5 business days from the date of denial and prior to submitting a formal appeal.
- In the event of a denial, providers are asked to follow the instructions provided in their denial letter.
- Medicare re-opens are not available.

### IPM Points

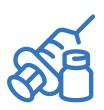

Injections in all regions of spine are managed

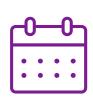

Date of Service is required for all requests

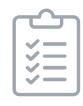

Each IPM procedure must be prior authorized

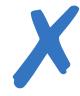

No series of epidural injections

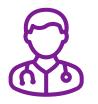

Specialty Nurses and Physicians will review IPM requests

## MSK Surgery Points – Lumbar/Cervical Spine Surgery

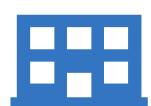

Inpatient and outpatient non-emergent surgeries

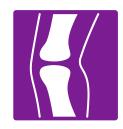

Spine Surgery is focused on lumbar and/or cervical spine surgeries

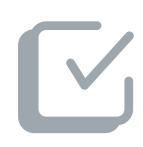

For spinal surgeries, only one authorization request per surgery. For example, a Lumbar fusion authorization includes decompression, instrumentation, etc.

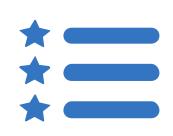

CPT Codes 22800-22819 used for reconstructive spinal deformity surgery and the associated instrumentation do not require prior authorization. Evolent will monitor the use of these CPT codes.

## MSK Surgery Points – Hip, Knee and Shoulder Surgery

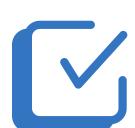

Bilateral hip, knee or shoulder surgeries require authorization for both the left **and** right side. These requests can be entered at the same time and will be reviewed concurrently. ACDF and posterior cervical fusion require authorization for each procedure. These requests can be entered at the same time and will be reviewed concurrently.

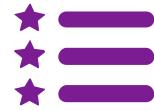

Surgeries addressing the following are not included in the musculoskeletal management program: trauma, amputation, fracture, active infection, pediatric conditions, congenital malformation, dysplasia (hip), palsy/plegia, osteochondritis dissecans (knee), osteotomy (knee), tumor, cyst, cancer, arthrodesis, girdle resection (hip), denervation (hip), joint dislocation, hemiarthroplasty (hip), hardware removal, & foreign body

## MSK Surgery Points – For all Surgeries

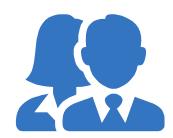

Specialized Orthopedic Surgeons or Neurosurgeons will review surgery requests. Inpatient admissions will continue to be subject to concurrent review by Wellcare.

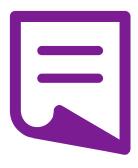

Wellcare prior authorization requirements for the facility or hospital admission must be obtained separately and only initiated after the surgery has met Evolent's medical necessity criteria. Once an authorization has been obtained for the procedure/surgery, Wellcare will reach out to the rendering provider to authorize the facility in which the procedure will be performed.

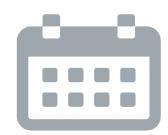

Authorizations are valid for 60 days from the date of request. Evolent must be notified of any changes to the date of service.

#### Provider Tools

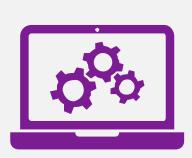

## RadMD Website RadMD.com

#### **Available**

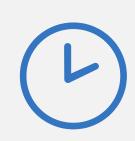

24/7 (except during maintenance, performed every third Thursday of the month from 9 pm – midnight PST)

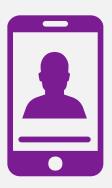

**Toll-Free Number 1-800-424-5388** 

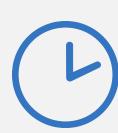

Available
Monday - Friday
7:00 AM - 7:00 PM EST

- Request Authorization
- View Authorization Status
- View and manage Authorization Requests with other users
- Upload Additional Clinical Information
- View Requests for additional Information and Determination Letters
- View Clinical Guidelines
- View Frequently Asked Questions (FAQs)
- View Other Educational Documents

Interactive Voice Response (IVR)
 System for authorization tracking

#### Evolent's Website

https://www.RadMD.com

#### RadMD Functionality varies by user:

- Ordering Provider's Office View and submit requests for authorization.
- Rendering Provider Views approved, pended and in review authorizations for their facility.
- IPM providers are typically both the ordering and the rendering provider.

## Online Tools Accessed through <a href="https://www.RadMD.com">https://www.RadMD.com</a>:

- Evolent's Clinical Guidelines
- Frequently Asked Questions
- Quick Reference Guides
- IPM Checklist
- RadMD Quick Start Guide
- Claims/Utilization Matrices

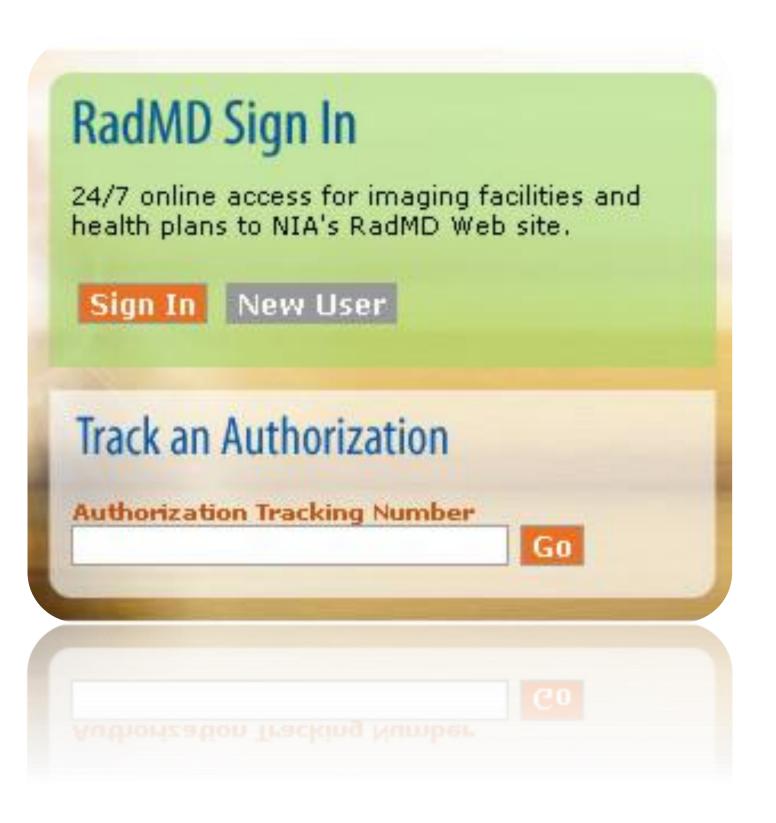

## Registering on RadMD.com To Initiate Authorizations

Everyone in your organization is required to have their own separate username and password due to HIPAA regulations.

#### **STEPS:**

- Click the "New User" button on the right side of the home page.
- 2. Select "Physician's office that orders procedures"
- 3. Fill out the application and click the "Submit" button.
  - You must include your e-mail address in order for our Webmaster to respond to you with your Evolent-approved username and password.

NOTE: On subsequent visits to the site, click the "Sign In" button to proceed.

Offices that will be both ordering and rendering should request ordering provider access, this will allow your office to request authorizations on RadMD and see the status of those authorization requests.

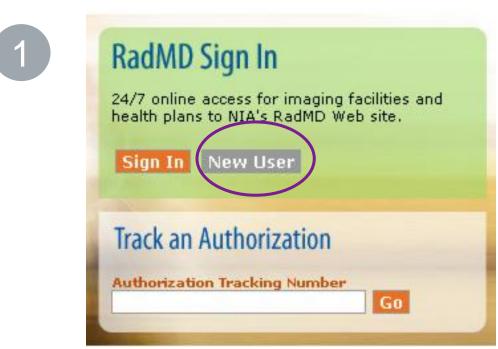

-- Please Select an Appropriate Description -Physician's office that orders procedures
Facility/office where procedures are performed
Health Insurance company
Cancer Treatment Facility or Hospital that performs radiation oncology procedures
Physicians office that prescribes radiation oncology procedures
Physical Medicine Practitioner (PT, OT, ST, Chiro, etc.)

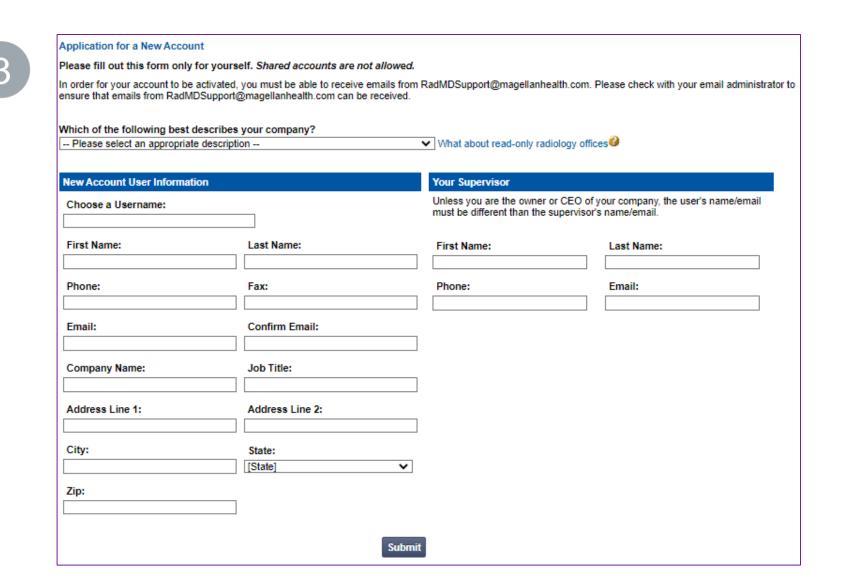

# Allows Users the ability to view all approved, pended and in review authorizations for facility

#### **IMPORTANT**

- Everyone in your organization is required to have their own separate username and password due to HIPAA regulations.
- Designate an "Administrator" for the facility who manages the access for the entire facility.

#### STEPS:

- 1. Click the "New User" button on the right side of the home page.
- 2. Select "Facility/office where procedures are performed"
- 3. Fill out the application and click the "Submit" button.
  - You must include your e-mail address in order for our Webmaster to respond to you with your Evolent-approved username and password.
- 4. New users will be granted immediate access

NOTE: On subsequent visits to the site, click the "Sign In" button to proceed.

If you have multiple staff members entering authorizations and you want each person to be able to see all approved, pended and in review authorizations, they will need to register for a rendering username and password. The administrator will have the ability to approve rendering access for each employee. This will allow users to see all approved, pended and in review authorizations under your organization.

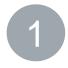

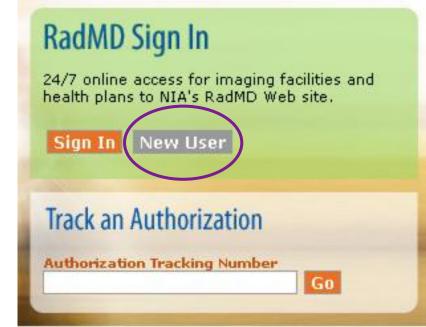

-- Please Select an Appropriate Description -Physician's office that orders procedures
Facility/office where procedures are performed
Health Insurance company
Cancer Treatment Facility or Hospital that performs radiation oncology procedures
Physicians office that prescribes radiation oncology procedures
Physical Medicine Practitioner (PT, OT, ST, Chiro, etc.)

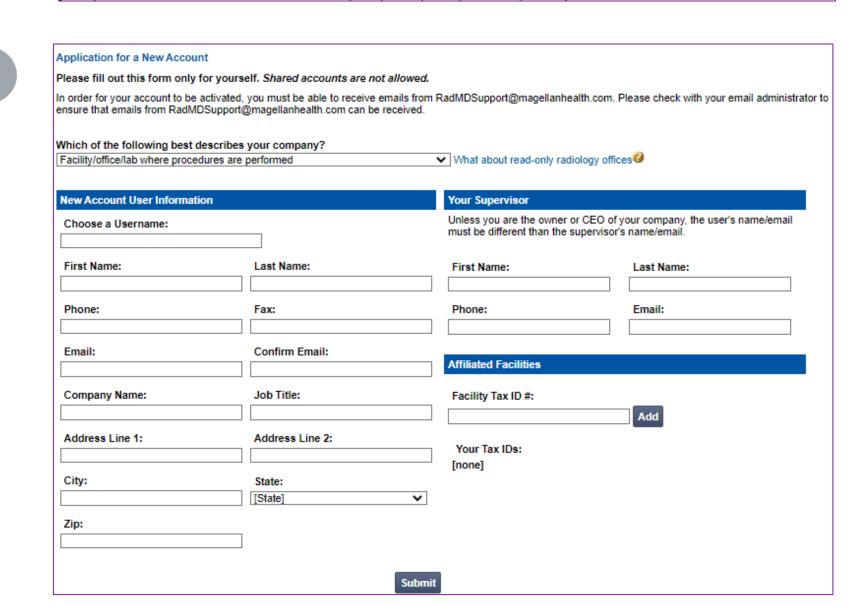

#### RadMD Enhancements

Evolent offers a **Shared Access** feature on our <u>RadMD.com</u> website. Shared Access allows ordering providers to view authorization requests initiated by other RadMD users within their practice.

|                                                    |                          | Provider Resources | User | ▼ |
|----------------------------------------------------|--------------------------|--------------------|------|---|
| Request                                            | Resources and Tools      |                    |      |   |
| Exam or specialty procedure                        | Shared Access            |                    |      |   |
| (including Cardiac, Ultrasound, Sleep Assessment)  | Clinical Guidelines      |                    |      |   |
| Physical Medicine<br>Initiate a Subsequent Request | Request access to Tax ID |                    |      |   |
| Radiation Treatment Plan                           | News and Updates         |                    |      |   |
| Pain Management                                    | •                        |                    |      |   |
| or Minimally Invasive Procedure                    |                          |                    |      |   |
| Spine Surgery or Orthopedic Surgery                |                          |                    |      |   |
| Genetic Testing                                    |                          |                    |      |   |
|                                                    |                          |                    |      |   |
|                                                    |                          |                    |      |   |
|                                                    | Login An Haarnama        | Login              |      |   |
|                                                    | Login As Username:       | Login              |      |   |
| Request Status                                     |                          |                    |      |   |
| Search for Request                                 | Tracking Number:         | Search             |      |   |
| View All My Requests                               | Forgot Tracking          |                    |      |   |

If practice staff is unavailable for a period of time, access can be shared with other users in the practice. They will be able to view and manage the authorization requests initiated on <a href="RadMD.com">RadMD.com</a>, allowing them to communicate with members and facilitate treatment.

### When to Contact Evolent

#### Providers:

| Initiating or checking the status of an authorization request | <ul> <li>Website, <a href="https://www.RadMD.com">https://www.RadMD.com</a></li> <li>Toll-free number 1-800-424-5388</li> <li>Interactive Voice Response (IVR) System</li> </ul> |
|---------------------------------------------------------------|----------------------------------------------------------------------------------------------------|
| Initiating a Peer-to-Peer Consultation                        | ■ Call: 1-800-424-5388                                                                                                    |
| Provider Service Line                                         | <ul> <li>RadMDSupport@magellanhealth.com</li> <li>Call 1-800-327-0641</li> </ul>                                                                                                 |
| Provider Education requests or questions specific to Evolent  | <ul> <li>Debbie Patterson</li> <li>Provider Relations Manager</li> <li>1-314-387-4799</li> <li><u>DPatterson@evolent.com</u></li> </ul>                                          |

### RadMD Demonstration

## Confidentiality Statement

The information presented in this presentation is confidential and expected to be used solely in support of the delivery of services to Wellcare members. By receipt of this presentation, each recipient agrees that the information contained herein will be kept confidential and that the information will not be photocopied, reproduced, or distributed to or disclosed to others at any time without the prior written consent of Wellcare and Evolent.

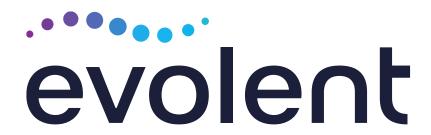

## Thanks!